Protokoll fört vid sammanträde via Teams med styrelsen för Fastighets AB Förvaltaren, org nr 556050-2683, den 18 augusti 2022, kl. 18.00 – 19.00

Närvarande: Nina Lundström Ordförande

> Bengt Fast 1:e vice ordförande

> Cecilia Löfgreen 2:e vice ordförande

Hans Beckerman Ledamot

Lisa Rosengård Mikael Sundesten

Emelie Tillegård

§§ 1 - 5 Jesper Wiklund §§ 4 - 10 Mattias Lönnqvist

Tomas Kreij Suppleant

Christina Wilson

Roya Asadzadeh §§ 4 - 10

John Thorelli Arbetstagarrepresentant

Patricia Persson

Petra Karlsson Ekström Vd

Marcus Göpel Fastighetsutvecklingschef

Chef Affärsutveckling och finans Katarina Bolander Apazidis

Roland Adrell Sekreterare

Ej närvarande: Jan Bojling Suppleant

### § 1 Sammanträdets öppnande

Ordföranden öppnade sammanträdet och hälsade samtliga närvarande välkomna.

### § 2 Godkännande av föreslagen dagordning

Den föreslagna dagordningen godkändes.

### § 3 Val av sekreterare och justeringsperson

**Beslutades** att utse Roland Adrell till sekreterare.

Cecilia Löfgreen utsågs att justera protokollet.

### **§ 4** Vd informerar

- Lugn sommar i Sundbyberg med beredskap från både Förvaltaren och kommunen.
- Inplanerat möte med polisen avseende ungdomsgäng i Rissne.
- Lugnt möte i Hallonbergen med Rasmus Paludan den 10 augusti.
- Lyckat pressevent 16 augusti och mycket positiv efterföljande media avs. den digitala tjänsten Smart passage.
- Kritisk artikel i tidningen ETC avseende renoveringen i kv Ekdungen 1.
- Tillfälligt tillträde till Förvaltarens fastigheter för de politiska partierna fram till valet.

## **§** 5 Fastighets AB Förvaltarens svar på remissen "Planeringsförutsättningar för Sundbybergs stads budget 2023 med plan 2024 – 2029" (KS-0168/2022)

Vd föredrog ärendet.

Styrelsen **beslutar** att Fastighet AB Förvaltarens förslag på svar på remissen

"Planeringsförutsättningar för Sundbybergs stads budget 2023 med plan 2024 – 2029" godkänns.

Svaret överlämnas till Sundbybergs stadshus AB för vidare hantering.

Beslutet fattas med omedelbar justering.

Ett underlag för föredragningen bilägges protokollet.

## § 6 Fastighets AB Förvaltarens svar på remissen "Program för ett hållbart Sundbyberg 2030" (KS-0750/2019)

Vd föredrog ärendet. Härefter diskuterade styrelsen yttrandet varefter sammanträdet ajournerades under ca fem minuter.

Styrelsen beslutar att Fastighets AB Förvaltarens svar på remissen "Program för ett hållbart Sundbyberg 2030" godkänns.

Cecilia Löfgreen, Emelie Tillegård och Hans Beckerman reserverade sig mot beslutet i den del av Fastighets AB Förvaltarens remissvar som avser förslaget att ta bort målet om "Andel nya beviljade detaljplaner där majoriteten av bostäderna rymmer fler än 2 rum". Reservanterna anförde att stycke 3-6 under rubriken "Bilaga 1 – Mått" borde bytas ut mot följande text: "Förvaltaren vill här skicka med att det vid en eventuell framtida hantering av det här måttet är viktigt att säkerställa att samtliga fastighetsbolag som deltar inom ett detaljplaneområde får samma ansvar för varierande bostadsstorlekar. Vidare kan det vara ett mått som inte lämpar sig för mindre detaljplaner och/eller där det kan råda specifika förutsättningar."

I övrigt ställer sig reservanterna bakom utsänt förslag till remissvar.

Svaret överlämnas till Sundbybergs stadshus AB för vidare hantering.

Beslutet fattas med omedelbar justering.

Ett underlag för föredragningen bilägges protokollet.

# § 7 Fastighets AB Förvaltarens svar på remissen "Underrättelse om programsamråd, Råsta – Örvallen i stadsdelen Ör, Sundbyberg" (KS-0202/2021)

Vd föredrog ärendet.

Styrelsen beslutar att Fastighets AB Förvaltarens svar på remissen "Underrättelse om programsamråd, Råsta – Örvallen i stadsdelen Ör, Sundbyberg" godkänns.

Svaret överlämnas till Sundbybergs stadshus AB för vidare hantering.

Beslutet fattas med omedelbar justering.

Ett underlag för föredragningen bilägges protokollet.

### Övriga frågor § 8

- Vd har anmält en bisyssla som ordföranden har godkänt. Vd redogjorde för bisysslan.
- Styrelsekonferens är planerad till den 20 21 oktober, återkommer inom kort angående plats.

### § 9 Nästa styrelsemöte

Nästa styrelsemöte, som kommer att genomföras fysiskt, äger rum tisdagen den 20 september 2022 kl. 18.00.

| § 10                                   | Mötets avslutande |                  |
|----------------------------------------|-------------------|------------------|
| Ordföranden förklarade mötet avslutat. |                   |                  |
|                                        |                   |                  |
|                                        |                   |                  |
| Vid protokol                           | let:              | Justeras:        |
|                                        |                   |                  |
| Roland Adre                            | 11                | Nina Lundström   |
|                                        |                   |                  |
|                                        |                   | - W. T. (6       |
|                                        |                   | Cecilia Löfgreen |

# Verifikat

Transaktion 09222115557476143024

# Dokument

# Protokoll nr 509 fört vid styrelsesammanträde 20220818

Huvuddokument

5 sidor

Startades 2022-08-30 16:40:58 CEST (+0200) av Maud Johansson (MJ)

Färdigställt 2022-09-01 18:07:25 CEST (+0200)

### Initierare

# Maud Johansson (MJ)

Fastighets AB Förvaltaren Org. nr 556050-2683 styrelsehandlingar@sundbybergsstadshusab.se

# Signerande parter

## Nina Lundström (NL)

nina.lundstrom@gmail.com Signerade 2022-08-30 16:52:36 CEST (+0200)

## Cecilia Löfgreen (CL)

cecilia.lofgreen@moderaterna.se Signerade 2022-09-01 18:07:25 CEST (+0200)

# Roland Adrell (RA)

roland.adrelladvokat@gmail.com Signerade 2022-08-30 16:41:33 CEST (+0200)

Detta verifikat är utfärdat av Scrive. Information i kursiv stil är säkert verifierad av Scrive. Se de dolda bilagorna för mer information/bevis om detta dokument. Använd en PDF-läsare som t ex Adobe Reader som kan visa dolda bilagor för att se bilagorna. Observera att om dokumentet skrivs ut kan inte integriteten i papperskopian bevisas enligt nedan och att en vanlig papperutskrift saknar innehållet i de dolda bilagorna. Den digitala signaturen (elektroniska förseglingen) säkerställer att integriteten av detta dokument, inklusive de dolda bilagorna, kan bevisas matematiskt och oberoende av Scrive. För er bekvämlighet tillhandahåller Scrive även en tjänst för att kontrollera dokumentets integritet automatiskt på: https://scrive.com/verify

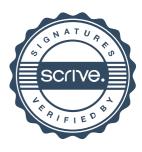